## **Sperimentare e Conoscere Linux**

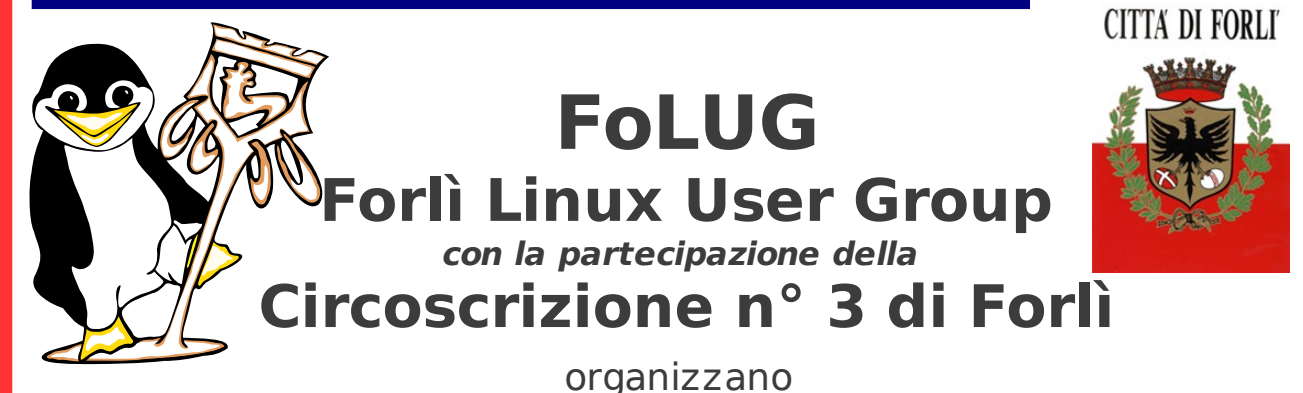

**"CORSO su LINUX"**

Il Corso si rivolge a tutti coloro che vogliono sperimentare Linux nel proprio PC. Si partirà da cose semplici e poi, via via si tratteranno argomenti più approfonditi anche in relazione alle esigenze dei partecipanti. E' possibile, portarsi appresso il proprio PC portatile (meglio con la batteria carica in quanto non è garantita una presa di corrente per tutti).

Alcuni argomenti del Corso

- Concetti fondamentali di Linux;
- Installazione di una distribuzione Linux con diverse modalità;
- Uso e personalizzazione dell'interfaccia grafica;
- Gnome vs KDE vs Xfce;
- La Bash (shell Linux o terminale);
- Le macchine virtuali con Virtual Box;
- Linux nei netbook PC (tipo Asus eeepc et simili)
- Networking

Sede del Corso: Sala Consiliare della Circoscrizione n° 3 di Forlì – via Dragoni 52

Date del Corso: **venerdì 11 – 18 – 25 febbraio / venerdì 4 – (11) marzo;** inizio **ore 21:00**

Relatori: Raffaele Ravaioli, Ivan Fabris

Il Corso è aperto a tutta la cittadinanza; il livello di difficoltà: "principiante" e "medio" (per gli argomenti successivi); per il corso si farà uso di presentazioni multimediali e dimostrazioni pratiche su grande schermo con l'uso di Personal Computer;

è gradita la prenotazione tramite un commento alla notizia sul blog alla pagina: http://www.folug.org

## **IL CORSO É GRATUITO.**